# **Знакомство с компьютер**

**Информатика стр.22- 25**

На протяжении всей истории чел 1 **создавал приспособления, помогающие ему в работе и в быту.**

**И вот в ХХ веке человек создал замечательную вещь, грандиозное изобретение. Это компьютер!**

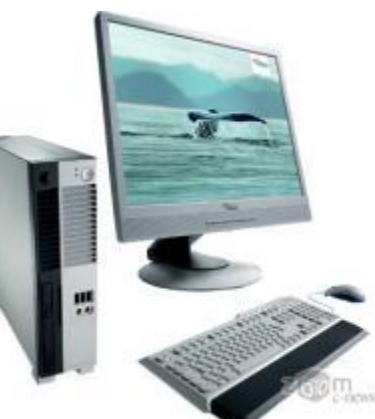

# **Возникновение компьютеров**

# **Первые компьютеры**

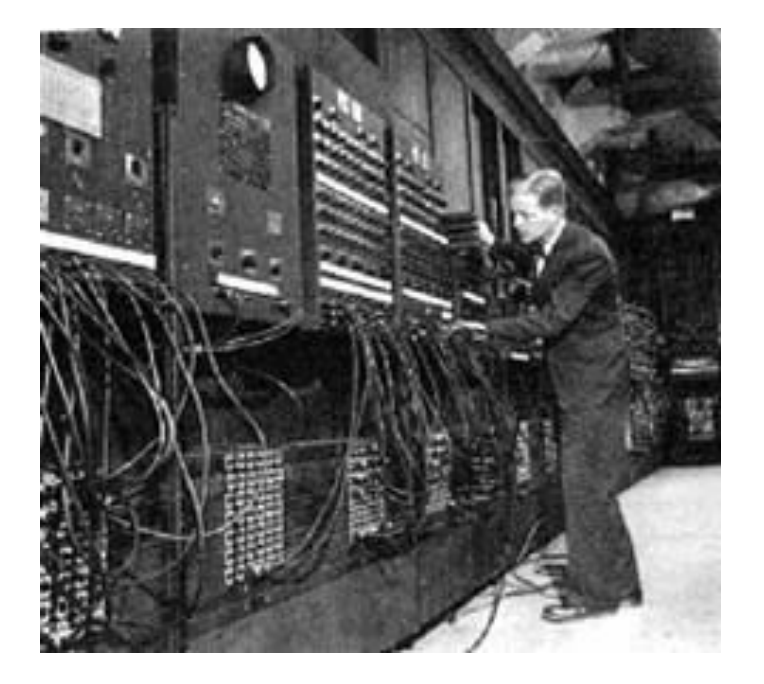

# **1946 год**

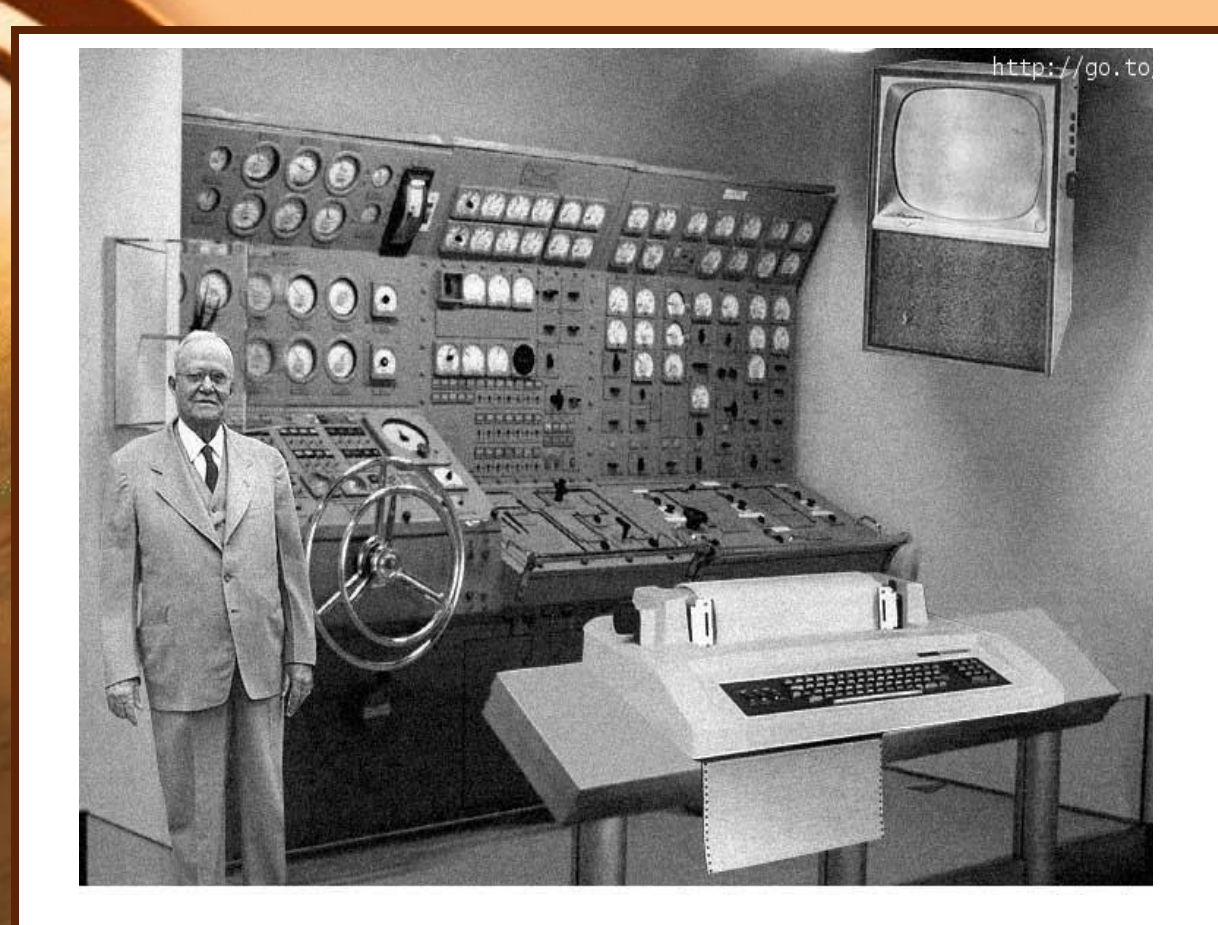

**Помогали человеку решать задачи, требующие сложных вычислений**

#### **Электронно - вычислительная машина**

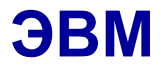

# **Современный компьютер**

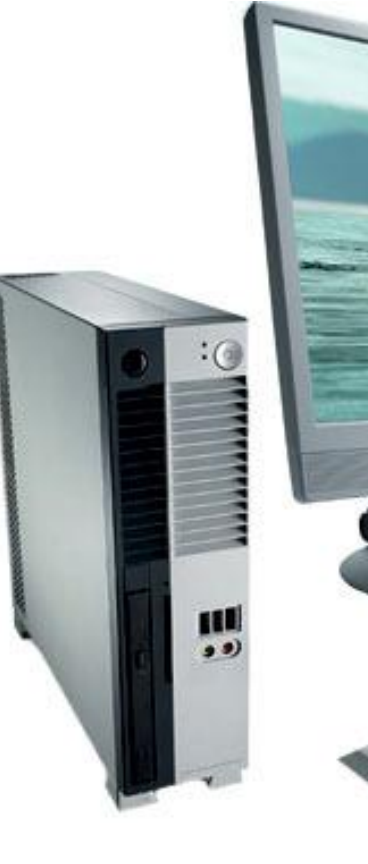

**Выполняет самые разнообразные действия с информацией ( с текстами, с числами, рисунками, чертежами, звуками)**

**Персональный компьютер (ПК)**

# **Из чего состоит компьютер?**

- **• Системный блок**
- **• Монитор**
- **• Клавиатура**
- **• Мышь**
- Колонки
- Принтер
- Сканер
- другие устройства

## **Основные составляющие компьютера**

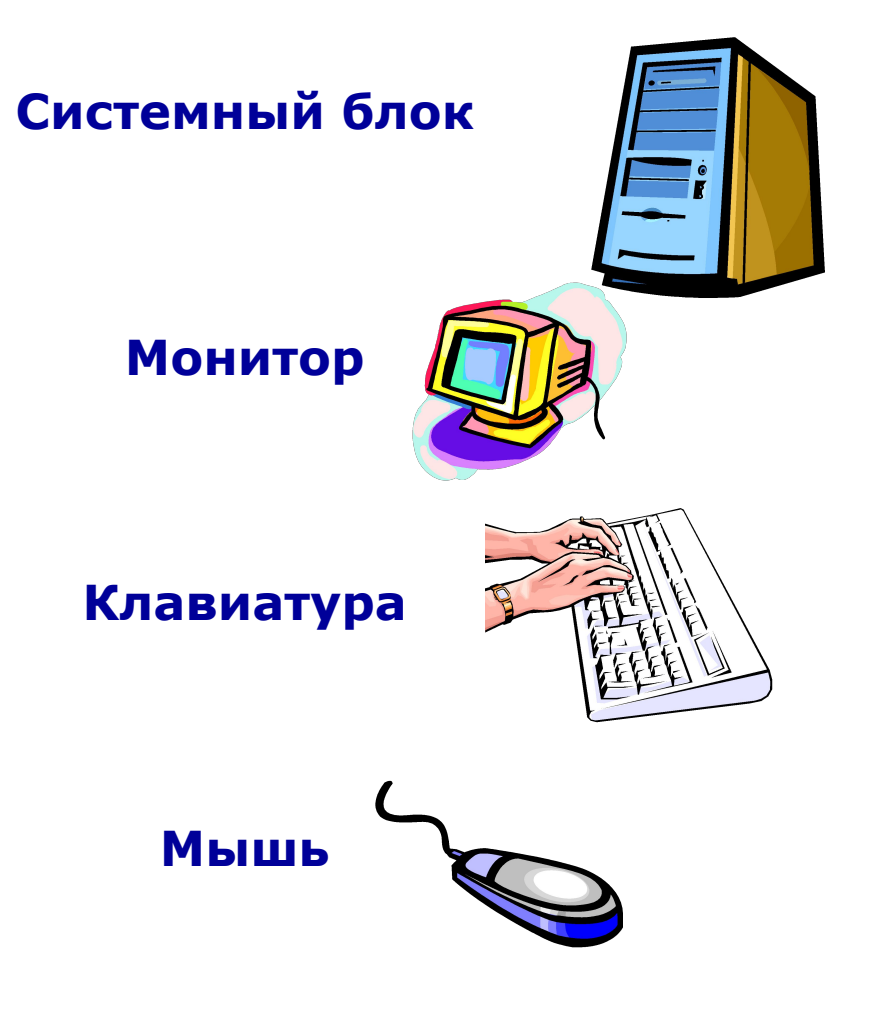

8

# **Системный блок**

**Системный блок – основной компонент любого персонального компьютера.**

**В его металлическом корпусе заключены главные элементы ЭВМ. Именно в нем находится материнская плата, на которой располагается сердце любого компьютера - процессор и оперативная память.**

**Системный блок предназначен для обработки информации и управления работой всех устройств компьютера.** 

**На лицевой панели системного блока находится:**

- **• Флоппи дисковод**
- **CD ROM**
- **• Две кнопки: POWER (питание), RESET (кнопка экстренной перезагрузки ПК в случаи «зависания»)**

**Флоппи - дисковод и CD – ROM - используют для считывания информации.**

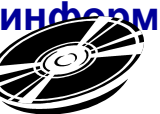

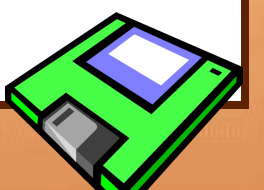

**Дисплей (МОНИТОР)**

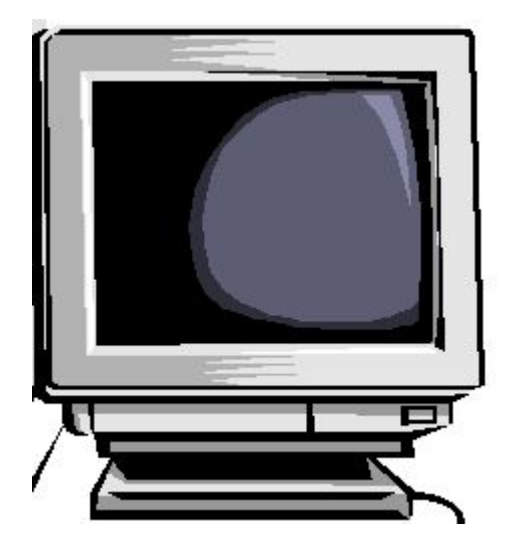

**Дисплей - устройство, которое имеет экран. Дисплей предназначен для вывода на экран текстовой и графической информации.**

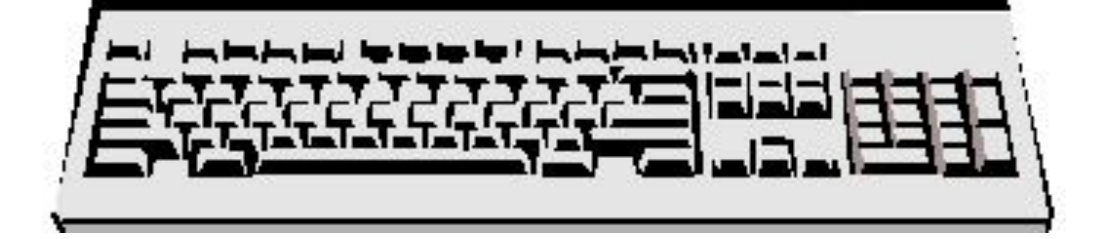

#### **Клавиатура**

**Это устройство имеющее клавиши, оно предназначено для ввода текстовой информации. С помощью клавиатуры мы вводим алфавитно – цифровые данные и управляем работой компьютера.**

## **Мышь**

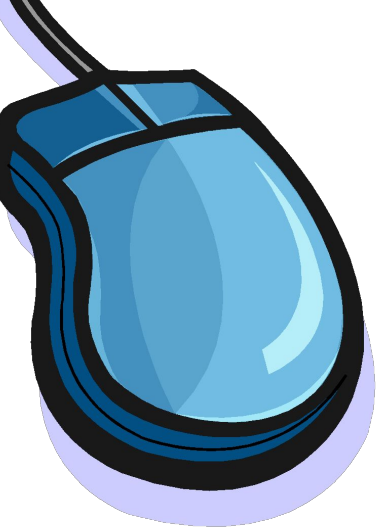

**Мышь -самое простое устройство для работы с компьютером и служит для ввода информации. Мыши бывают 2 и более кнопочные. Самая главная – левая кнопка, служит для запуска программ, активизации меню, выделения объектов. Правая кнопка – служит для вызова вспомогательных меню объекта. Средняя кнопка используется крайне редко.**

## **Дополнительные составляющие компьютера**

## **(устройства для вывода информации)**

**Принтер – печать Сканер – видеть, считывать информацию с листа бумаги или слайда. Модем – связь Цифровая фотокамера – видеть Колонки , микрофон –говорить, слышать.**

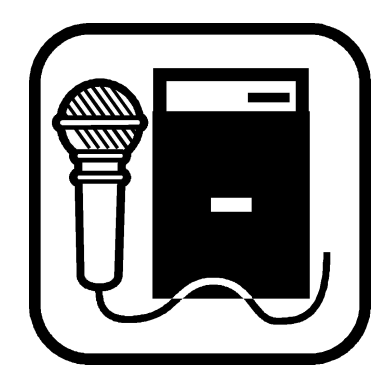

### Техника безопасности при работе с компьютер

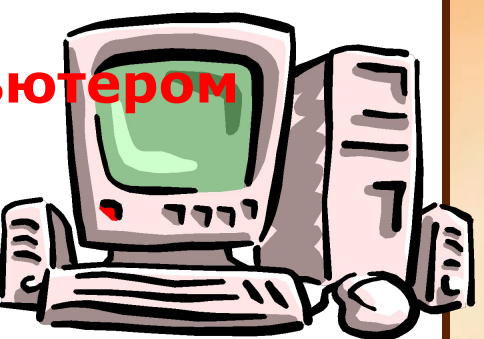

## Запрещается:

- **1.ТРОГАТЬ РАЗЪЕМЫ СОЕДИНИТЕЛЬНЫХ КАБЕЛЕЙ.**
- **2. ПРИКАСАТЬСЯ К ПИТАЮЩИМ ПРОВОДАМ И УСТРОЙСТВАМ ЗАЗЕМЛЕНИЯ.**
- **3. ПРИКАСАТЬСЯ К ТЫЛЬНОЙ СТОРОНЕ МОНИТОРА, КЛАВИАТУРЫ, К ЭКРАНУ.**
- **4. ВКЛЮЧАТЬ И ОТКЛЮЧАТЬ АППАРАТУРУ БЕЗ РАЗРЕШЕНИЯ УЧИТЕЛЯ.**
- **5. КЛАСТЬ НА МОНИТОР И КЛАВИАТУРУ КНИГИ И ТЕТРАДИ**
- **6. РАБОТАТЬ ВЛАЖНЫМИ РУКАМИ И ВО ВЛАЖНОЙ ОДЕЖДЕ.**
- **7. САМИМ РЕМОНТИРОВАТЬ ИСПОРЧЕННУЮ АППАРАТУРУ.**